## Exercice 1:

- 1. On développe par rapport à la première colonne :  $D_1 = 1(0 + 1) 1(1 0) = 0$ .
- 2. La première et la troisième colonne sont liées donc  $D_2 = 0$ .
- 3. Le complexe j est une racine troisième de l'unité donc  $1 + j + j^2 = 0$ . On ajoute à la première colonnes les deux autres colonnes ce qui ne modifie pas la valeur du déterminant

$$
D_3 = \begin{vmatrix} 1+j^2+j & j^2 & j \\ j+1+j^2 & 1 & j^2 \\ j^2+j+1 & j & 1 \end{vmatrix} = \begin{vmatrix} 0 & j^2 & j \\ 0 & 1 & j^2 \\ 0 & j & 1 \end{vmatrix} = 0
$$

## Exercice 2:

1. Soit  $\lambda \in \mathbb{R}$ .

$$
f(\lambda) = \begin{vmatrix} \lambda+2 & -1 & -2 \\ 2 & \lambda-1 & -2 \\ 1 & -1 & \lambda-1 \end{vmatrix} \begin{matrix} \lambda-1 & -1 & -2 \\ \lambda-1 & \lambda-1 & -2 \\ \lambda-1 & -1 & \lambda-1 \end{matrix} = (\lambda-1) \begin{vmatrix} 1 & -1 & -2 \\ 1 & \lambda-1 & -2 \\ 1 & -1 & \lambda-1 \end{vmatrix}
$$
  

$$
L_i \leftarrow L_i - L_1 \qquad (\lambda-1) \begin{vmatrix} 1 & -1 & -2 \\ 0 & \lambda & 0 \\ 0 & 0 & \lambda+1 \end{vmatrix} = \lambda(\lambda-1)(\lambda+1)
$$

2. Les zéros de f sont  $-1, 0$  et 1.

**Exercice** 3: Soit  $M = \begin{pmatrix} a & b \\ c & d \end{pmatrix} \in \mathscr{M}_2(\mathbb{K}).$ M est inversible  $\iff ad - bc \neq 0$ .

Dans ce cas, avec la matrice augmentée, on trouve  $M^{-1} = \frac{1}{ad-bc} \begin{pmatrix} d & -b \\ -c & a \end{pmatrix}$ .

Exercice 4: Soient  $a, b, c \in \mathbb{C}$ .

1.

$$
\begin{vmatrix} a & b & c \\ a^2 & b^2 & c^2 \\ a^3 & b^3 & c^3 \end{vmatrix} = abc \begin{vmatrix} 1 & 1 & 1 \\ a & b & c \\ a^2 & b^2 & c^2 \end{vmatrix} \begin{vmatrix} = \\ c_i \leftarrow \overline{c_i} - c_1 \end{vmatrix} abc \begin{vmatrix} 1 & 0 & 0 \\ a & b - a & c - a \\ a^2 & b^2 - a^2 & c^2 - a^2 \end{vmatrix}
$$
  
=  $abc(b-a)(c-a) \begin{vmatrix} 1 & 0 & 0 \\ a & 1 & 1 \\ a^2 & b + a & c + a \end{vmatrix} = abc(b-a)(c-a)(c-b)$ 

2. On appelle  $A =$  $\sqrt{ }$  $\overline{1}$ a  $a^2$  $a^3$  $\setminus$  $\Big\}$ ,  $B=$  $\sqrt{ }$  $\overline{1}$ b  $b^2$  $b^3$  $\setminus$  $\int e^{t} C =$  $\sqrt{ }$  $\overline{1}$ c  $c^2$  $c^3$  $\setminus$ les colonnes qui apparaissent dans le déterminant. (a)

$$
\begin{array}{rcl}\n|B + C & C + A & A + B| & = & |B \quad C + A & A + B| + |C \quad C + A & A + B| \\
& = & |B \quad C \quad A + B| + |B \quad A \quad A + B| + |C \quad C \quad A + B| + |C \quad A \quad A + B| \\
& = & |B \quad C \quad A + B| + |C \quad A \quad A + B| \\
& = & |B \quad C \quad A| + |B \quad C \quad B| + |C \quad A \quad A| + |C \quad A \quad B| \\
& = & |B \quad C \quad A| + |C \quad A \quad B|\n\end{array}
$$

(b) De plus, par deux permutations de colonnes,

$$
|B+C \ C+A \ A+B|=|B \ C \ A|+|C \ A \ B|=2|A \ B \ C|=2abc(b-a)(c-a)(c-b)
$$

## Exercice 5:

1. Soit  $m \in \mathbb{R}$ . Les points sont alignés ssi les vecteurs  $\overrightarrow{AB}$  et  $\overrightarrow{BC}$  sont proportionnels donc

A, B et C sont alignés 
$$
\iff
$$
  $\begin{vmatrix} 0 & m-1 \\ m & 3-m \end{vmatrix} = 0 \iff m(m-1) = 0 \iff m = 0 \text{ ou } m = 1.$ 

2. Soit M un point de l'espace de coordonnées  $(x, y, z)$ .

$$
M \in \mathscr{P} \iff \left(\overrightarrow{AB}, \overrightarrow{AC}, \overrightarrow{AM}\right) \text{ est une famille liée.}
$$
  
\n
$$
\iff \begin{vmatrix} 1 & -2 & x-1 \\ 2 & 3 & y-1 \\ 2 & 1 & z-1 \end{vmatrix} = 0
$$
  
\n
$$
\iff \begin{vmatrix} 1 & -2 & x-1 \\ 0 & 7 & y-2x+1 \\ 0 & 5 & z-2x+1 \end{vmatrix} = 0
$$
  
\n
$$
\iff 7(z-2x+1)-5(y-2x+1) = 0
$$
  
\n
$$
\iff -4x-5y+7z+2 = 0
$$

3. Soit  $\theta \in [0, \pi]$ . L'aire du triangle  $ABC$  vaut  $\frac{1}{2} \left| \det_{\mathscr{B}_c} (\overrightarrow{AB}, \overrightarrow{AC}) \right|$  où  $\mathscr{B}_c$  est la base canonique de  $\mathbb{R}^2$ . Ce résultat découle du fait que det ${}_{\mathscr{B}_c}(\overrightarrow{AB},\overrightarrow{AC})$  est l'aire relative du parallélogramme engendré par  $\overrightarrow{AB}$  et  $\overrightarrow{AC}$ . Or

$$
\det_{\mathscr{B}_c}(\overrightarrow{AB}, \overrightarrow{AC}) = \begin{vmatrix} \cos(\theta) - 1 & \cos(2\theta) - 1 \\ \sin(\theta) & \sin(2\theta) \end{vmatrix}
$$
  
=  $\cos(\theta) \sin(2\theta) - \sin(\theta) \cos(2\theta) - \sin(2\theta) + \sin(\theta)$   
=  $2 \sin(\theta) - \sin(2\theta)$ 

Etudions la fonction  $f : \theta \mapsto 2 \sin(\theta) - \sin(2\theta)$  sur  $[0, \pi]$ . Cette dernière est dérivable et pour tout  $\theta \in [0, \pi]$ ,  $f'(\theta) = 2(\cos(\theta) - \cos(2\theta)) = 2\sin(\frac{3\theta}{2})$  $(\frac{3\theta}{2})\sin(\frac{\theta}{2})$  $\frac{\theta}{2}$ .

Recherche des points critiques de  $f$ : Soit  $\theta \in [0, \pi], f'(\theta) = 0 \iff \sin(\frac{\theta}{2})$  $\left(\frac{\theta}{2}\right) = 0$  ou sin  $\left(\frac{3\theta}{2}\right)$  $\left(\frac{3\theta}{2}\right) = 0 \iff \theta \in \{0; \frac{2\pi}{3}; \pi\}$ .

On peut à présent dresser le tableau de variation de  $f$ :

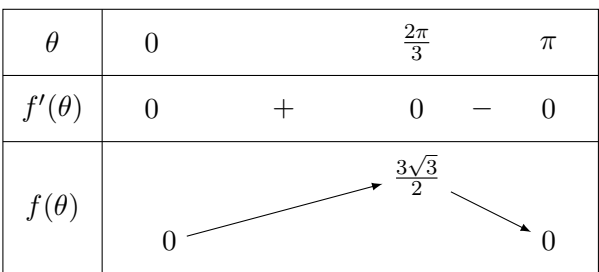

Par conséquent, l'aire du triangle  $ABC$  est maximale uniquement lorsque  $\theta = \frac{2\pi}{3}$  $\frac{2\pi}{3}$  et vaut  $\frac{3\sqrt{3}}{4}$  $\frac{\sqrt{3}}{4}$ . Exercice 6: On va faire apparaitre des lignes ou des colonnes de 0 en utilisant les 3 opérations élémentaires. 1.

$$
D_1 = \begin{vmatrix} a & a & a & a \\ a & b & b & b \\ a & b & c & c \\ a & b & c & d \end{vmatrix} \xrightarrow{L_i \leftarrow \overline{L_i} - L_4} \begin{vmatrix} 0 & a - b & a - c & a - d \\ 0 & 0 & b - c & b - d \\ 0 & 0 & 0 & c - d \\ a & b & c & d \end{vmatrix} \xrightarrow{L_1 \leftrightarrow L_2 \leftrightarrow L_3 \leftrightarrow L_4} (-1)^3 \begin{vmatrix} a & b & c & d \\ 0 & a - b & a - c & a - d \\ 0 & 0 & b - c & b - d \\ 0 & 0 & 0 & c - d \\ 0 & 0 & 0 & c - d \end{vmatrix} = -a(a - b)(b - c)(c - d)
$$

2.

 $\overline{a}$ 

$$
D_2 = \begin{vmatrix} a & c & c & b \\ c & a & b & c \\ c & b & a & c \\ b & c & c & a \end{vmatrix} \quad C_1 \leftarrow C_1 + \overline{C_2} + C_3 + C_4 \quad \begin{vmatrix} a+2c+b & c & c & b \\ a+2c+b & a & b & c \\ a+2c+b & b & a & c \\ a+2c+b & c & c & a \end{vmatrix}
$$
  
\n
$$
L_i \leftarrow \overline{L_i} - L_4 \quad \begin{vmatrix} 0 & 0 & 0 & b-a \\ 0 & a-c & b-c & c-a \\ 0 & b-c & a-c & c-a \\ a+2c+b & c & c & a \end{vmatrix}
$$
  
\n
$$
= -(a+b+2c)\begin{vmatrix} 0 & 0 & b-a \\ a-c & b-c & c-a \\ b-c & a-c & c-a \end{vmatrix}
$$
  
\n
$$
= -(a+b+2c)(b-a)((a-c)^2 - (b-c)^2)
$$
  
\n
$$
= (a+b+2c)(a+b-2c)(a-b)^2
$$

Exercice 7: L'inversibilité d'une matrice est caractérisée par un déterminant non nul. Soit  $m \in \mathbb{R}$ .

$$
\begin{vmatrix}\n1 & m & -1 & m \\
-1 & 1 & -m & -m \\
m & 1 & 1 & m \\
m & -1 & 1 & -m\n\end{vmatrix} = m \begin{vmatrix}\n1 & m & -1 & 1 \\
-1 & 1 & -m & -1 \\
m & 1 & 1 & 1 \\
m & -1 & 1 & -1\n\end{vmatrix} L_{1} + L_{2} + L_{2} m\n\begin{vmatrix}\n0 & m+1 & -1-m & 0 \\
-1 & 1 & -m & -1 \\
m & -1 & 1 & -1\n\end{vmatrix}
$$
\n
$$
L_{3} + L_{4} + L_{4} m\n\begin{vmatrix}\n0 & m+1 & -1-m & 0 \\
m & -1 & 1 & -1\n\end{vmatrix} = 2m(m+1) \begin{vmatrix}\n0 & 1 & -1 & 0 \\
-1 & 1 & -m & -1 \\
m & 0 & 1 & 0 \\
m & -1 & 1 & -1\n\end{vmatrix}
$$
\n
$$
C_{3} + \overline{C}_{2} + C_{3} 2m(m+1) \begin{vmatrix}\n0 & 1 & 0 & 0 \\
-1 & 1 & 1-m & -1 \\
m & 0 & 1 & 0 \\
m & -1 & 0 & -1\n\end{vmatrix} = -2m(m+1) \begin{vmatrix}\n-1 & 1-m & -1 \\
m & 1 & 0 \\
m & 0 & -1\n\end{vmatrix}
$$
\n
$$
L_{1} + \overline{L}_{1} - L_{3} - 2m(m+1) \begin{vmatrix}\n-1-m & 1-m & 0 \\
m & 1 & 0 \\
m & 0 & -1\n\end{vmatrix} = 2m(m+1)(-1 - m - m(1 - m))
$$
\n
$$
L_{1} + \overline{L}_{1} - L_{3} - 2m(m+1) \begin{vmatrix}\n-1-m & 1-m & 0 \\
m & 1 & 0 \\
m & -1 & 1 - m\n\end{vmatrix} = 2m(m+1)(-1 - m - m(1 - m))
$$

La matrice est inversible si, et seulement si,  $m \in \mathbb{R} \backslash \{0; -1; 1 + \sqrt{2}; 1 - \}$ √ 2}. **Exercice** 8: Soit  $n \in \mathbb{N}^*$ . On considère

$$
D_n = \begin{vmatrix} 2 & -1 & 0 & \cdots & 0 \\ -1 & 2 & -1 & \ddots & \vdots \\ 0 & -1 & \ddots & \ddots & 0 \\ \vdots & \ddots & \ddots & 2 & -1 \\ 0 & \cdots & 0 & -1 & 2 \end{vmatrix}_{[n]}
$$

1.

$$
D_{n+2} = \begin{vmatrix} 2 & -1 & 0 & \cdots & 0 \\ -1 & 2 & -1 & \ddots & \vdots \\ 0 & -1 & \ddots & \ddots & 0 \\ \vdots & \ddots & \ddots & 2 & -1 \\ 0 & \cdots & 0 & -1 & 2 \end{vmatrix}_{[n+2]} \begin{vmatrix} 2 & -1 & 0 & \cdots & 0 \\ -1 & 2 & -1 & \ddots & \vdots \\ 0 & -1 & \ddots & \ddots & 0 \\ \vdots & \ddots & \ddots & 2 & -1 \\ 0 & \cdots & 0 & -1 & 2 \end{vmatrix}_{[n+2]} \begin{vmatrix} 2 & -1 & 0 & \cdots & 0 \\ 0 & -1 & \ddots & \ddots & 0 \\ \vdots & \ddots & \ddots & 2 & -1 \\ 0 & \cdots & 0 & -1 & 2 \end{vmatrix}_{[n+1]} \begin{vmatrix} -1 & 2 & -1 & \ddots & \vdots \\ \vdots & \ddots & \ddots & 2 & -1 \\ 0 & -1 & \ddots & \ddots & 0 \\ \vdots & \ddots & \ddots & 2 & -1 \\ 0 & -1 & \ddots & \ddots & 0 \\ \vdots & \ddots & \ddots & 2 & -1 \\ 0 & \cdots & 0 & -1 & 2 \end{vmatrix}_{[n]} = 2D_{n+1} - D_n
$$

- 2.  $(D_n)$  est une suite récurrente linéaire d'ordre 2 d'équation caractéristique  $(r 1)^2 = 0$ . Donc pour tout  $n \in \mathbb{N}^*$ ,  $D_n = (\lambda n + \mu)1^n = \lambda n + \mu$  où  $\lambda, \mu \in \mathbb{R}$ . Or  $D_1 = 2$  et  $D_2 = 3$ , d'où  $\lambda = \mu = 1$ . On a donc  $D_n = n + 1$  pour tout  $n \in \mathbb{N}^*$ .
- 3. Pour  $n = 3$ , on trouve bien  $D_3 =$   $2 -1 0$  $-1$  2  $-1$  $0 \t -1 \t 2$   $= 4.$

Exercice 9: Soit  $n \in \mathbb{N}^*$ .

1. M est une matrice antisymétrique donc  $M<sup>T</sup> = -M$ .

$$
M^T = -M \Leftrightarrow \det(M^T) = \det(-M) \Leftrightarrow \det(M) = (-1)^n \det(M)
$$

Si *n* est impair, on a donc  $det(M) = 0$ .

2.

$$
B2 = -In \Leftrightarrow \det(B2) = \det(-In) \Leftrightarrow (\det(B))2 = (-1)n
$$

Le membre de gauche est un nombre positif donc on doit avoir n pair. Alors  $\det(B) = 1$  ou  $\det(B) = -1$ .

# Exercice 10: Soit  $n \in \mathbb{N}^*$ .

- 1. On va inverser les lignes deux par deux  $(L_1 \leftrightarrow L_n, L_2 \leftrightarrow L_{n-1}, ...)$  pour se ramener à une matrice diagonale. Si n est pair, on fait  $\frac{n}{2}$  échanges. On a donc le déterminant qui vaut  $(-1)^{\frac{n}{2}} \prod_{k=1}^{n}$  $k=1$  $\lambda_i$ .
	- Si n est impair, on fait  $\frac{n-1}{2}$  échanges. On a donc le déterminant qui vaut  $(-1)^{\frac{n-1}{2}} \prod_{k=1}^{n}$  $k=1$  $\lambda_i$ .

# Chapitre 23 - Correction des exercices

2. On a donc det(A) = 1 1 1 ... 1 1 2 2 ... 2 . . . . . . . . . . . . . . . 1 2 . . . n − 1 n − 1 1 2 ... n − 1 n = i⩾2, Li←Li−L<sup>n</sup> 1 1 1 ... 1 0 0 −1 ... 2 − n . . . . . . . . . . . . . . . 0 0 . . . 0 −1 1 2 ... n − 1 n = Li↔L<sup>j</sup> (−1)n−<sup>1</sup> 1 2 ... n − 1 n 1 1 1 ... 1 0 0 −1 ... 2 − n . . . . . . . . . . . . . . . 0 0 . . . 0 −1 = C1←C1−C<sup>2</sup> (−1)n−<sup>1</sup> −1 2 ... n − 1 n 0 1 1 ... 1 0 0 −1 ... 2 − n . . . . . . . . . . . . . . . 0 0 . . . 0 −1 = (−1)2(n−1) = 1 3. a 0 . . . . . . 0 b 0 . . . . . . 0 . . . 0 a b 0 . . . . . . 0 b a 0 . . . 0 . . . . . . 0 b 0 . . . . . . 0 a [2n] = i⩽n, Ci←Ci+C2n+1−<sup>i</sup> a + b 0 . . . . . . 0 b 0 . . . . . . 0 . . . 0 a + b b 0 . . . . . . 0 b + a a 0 . . . 0 . . . . . . 0 b + a 0 . . . . . . 0 a [2n] = (a + b) n 1 0 . . . . . . 0 b 0 . . . . . . 0 . . . 0 1 b 0 . . . . . . 0 1 a 0 . . . 0 . . . . . . 0 1 0 . . . . . . 0 a [2n] = i⩽n, Li←Li−L2n+1−<sup>i</sup> (a + b) n 0 0 . . . . . . 0 b − a 0 . . . . . . 0 . . . 0 0 b − a 0 . . . . . . 0 1 a 0 . . . 0 . . . . . . 0 1 0 . . . . . . 0 a [2n] = (a + b) n (b − a) n 0 0 . . . . . . 0 1 0 . . . . . . 0 . . . 0 0 1 0 . . . . . . 0 1 a 0 . . . 0 . . . . . . 0 1 0 . . . . . . 0 a [2n]

$$
i \le n, L_i \leftrightarrow \overline{L_i} - L_{2n+1-i} \quad ((a+b)(b-a))^n \begin{vmatrix} 1 & 0 & \cdots & \cdots & 0 & a \\ 0 & \ddots & & & & 0 \\ 0 & \ddots & & & & 0 \\ 0 & 0 & 1 & a & 0 & \vdots \\ 0 & 0 & 1 & 0 & 0 & \vdots \\ 0 & 0 & \cdots & & & 0 & 1 \\ 0 & 0 & \cdots & & & & 0 \end{vmatrix}
$$
  
=  $(a^2 - b^2)^n$   
  

$$
4. \begin{vmatrix} 1 & n & n-1 & \cdots & 2 \\ 2 & 1 & \ddots & & & 3 \\ \vdots & \vdots & \vdots & & \ddots & \vdots \\ n-1 & & \ddots & 1 & n \\ n & n-1 & \cdots & 2 & 1 \\ n & n & n-1 & \cdots & 2 & 1 \end{vmatrix} C_{1 \rightarrow C_1 + \ldots + C_n} \frac{n(n+1)}{2} \begin{vmatrix} 1 & n & n-1 & \cdots & 2 \\ 1 & 1 & \ddots & & & 3 \\ \vdots & \vdots & \vdots & & \ddots & & \vdots \\ 1 & 1 & \cdots & & & 1 & n \\ 1 & n-1 & \cdots & & 2 & 1 \\ 1 & 1 & \cdots & & & 2 & 1 \\ 1 & 1 & \cdots & & & 2 & 1 \end{vmatrix}
$$
  

$$
L_i \rightarrow \overline{L_i} - L_{i-1} \frac{n(n+1)}{2} \begin{vmatrix} 1 & n & n-1 & \cdots & 1 \\ 0 & 1 & -n & 1 & \cdots & 1 \\ 0 & \vdots & & \ddots & \ddots & 1 \\ 0 & \cdots & & & 1 & 1-n \end{vmatrix} = \frac{n(n+1)}{2} \begin{vmatrix} 1-n & 1 & \cdots & 1 \\ 1 & \ddots & \ddots & & \vdots \\ 1 & \cdots & 1 & 1-n \end{vmatrix}
$$
  

$$
L_i \leftrightarrow \overline{L_i} - L_{n-1} \frac{n(n+1)}{2} \begin{vmatrix} -n & 0 & \cdots & n \\ 0 & -n & \ddots & \vdots \\ \vdots & \ddots & \ddots & n \\ 1 & \cdots & 1 & 1-n \end{vmatrix} = \begin{vmatrix} -n
$$

**Exercice** 11: Notons  $\mathcal{B}_c$  la base canonique de  $\mathbb{R}_n[X]$ .

1.

$$
\operatorname{Mat}_{\mathscr{B}_c}(f) = \begin{pmatrix} 1 & * & \dots & * \\ 0 & 1 & * \\ 0 & 0 & 1 \\ \vdots & & \ddots & * \\ 0 & & & 1 \end{pmatrix} \text{ donc } \det(f) = 1
$$

2.

$$
g(1) = 1
$$
 et  $\forall k \ge 1$ ,  $g(X^k) = X.kX^{k-1} + 1 = kX^k + 1$ 

donc

$$
\text{Mat}_{\mathscr{B}_c}(g) = \begin{pmatrix} 1 & 1 & \dots & \dots & 1 \\ 0 & 1 & 0 & & \\ 0 & 0 & 2 & & \\ \vdots & & & \ddots & \\ 0 & & & & n \end{pmatrix} \text{ donc } \det(g) = n!
$$

3.

$$
h(1) = 0 \text{ et } \forall k \geq 1, \ h(X^{k}) = (X+1)^{k} - X^{k} = \sum_{i=0}^{k} {k \choose i} X^{i} - X^{k} = \sum_{i=0}^{k-1} {k \choose i} X^{i}
$$

donc la matrice de h dans  $\mathcal{B}_c$  est triangulaire supérieure avec des 0 sur la diagonale.

$$
\text{Mat}_{\mathscr{B}_c}(h) = \begin{pmatrix} 0 & * & \dots & * \\ 0 & 0 & * \\ 0 & 0 & 0 \\ \vdots & & \ddots & * \\ 0 & & & 0 \end{pmatrix} \text{ donc } \det(h) = 0
$$

## Exercice 12:

1. Soient F et G des sous-espaces supplémentaires de dimensions p et q d'un K-espace vectoriel E de dimension  $n \in \mathbb{N}^*$ . On note p la projection sur F parallèlement à G et s la symétrie par rapport à F parallèlement à G. Soit  $\mathscr{B}$  une base de E adaptée à la décomposition  $F \oplus G$ ,

$$
\operatorname{Mat}_{\mathscr{B}}(p) = \begin{pmatrix} I_r & 0_{r,n-r} \\ 0_{n-r,r} & 0_{n-r,n-r} \end{pmatrix} \qquad \text{et} \qquad \operatorname{Mat}_{\mathscr{B}}(s) = \begin{pmatrix} I_r & 0_{r,n-r} \\ 0_{n-r,r} & -I_{n-r} \end{pmatrix} \text{ où } r = \dim(F).
$$

Donc  $tr(p) = dim(F)$ ,  $det(p) = 0$ ,  $tr(s) = dim(F) - dim(G)$ ,  $det(s) = (-1)^{dim(G)}$ .

2. Notons  $\varphi$  l'endomorphisme de  $\mathscr{M}_n(\mathbb{K})$  défini par  $\varphi: A \mapsto A^T$ .  $\varphi$  est une symétrie (car  $\varphi^2 = id$ ) par rapport à  $F = \text{Ker}(\varphi - \text{id}) = \mathscr{S}_n(\mathbb{K})$  parallèlement à  $G = \text{Ker}(\varphi + \text{id}) = \mathscr{A}_n(\mathbb{K}).$ Donc  $tr(\varphi) = dim(F) - dim(G) = \frac{n(n+1)}{2} - \frac{n(n-1)}{2} = n$  et  $det(\varphi) = (-1)^{dim(G)} = (-1)^{\frac{n(n-1)}{2}}$ .

**Exercice** 13: Notons  $\mathscr{B}$  la base canonique de  $\mathbb{R}_{3}[X]$ . On a

$$
\det_{\mathscr{B}}(P_0, P_1, P_2, P_3) = \begin{vmatrix} 1 & 1 & 1 & 0 \\ 1 & 1 & 0 & 1 \\ 1 & 0 & 1 & 1 \\ 0 & 1 & 1 & 1 \end{vmatrix} = \begin{vmatrix} 1 & 1 & 1 & 0 \\ 0 & 0 & -1 & 1 \\ 0 & -1 & 0 & 1 \\ -1 & 0 & 0 & 1 \end{vmatrix} = \begin{vmatrix} 1 & 1 & 1 & 3 \\ 0 & 0 & -1 & 0 \\ 0 & -1 & 0 & 0 \\ -1 & 0 & 0 & 0 \end{vmatrix} = -3.
$$

**Exercice** 14: Soit  $n \in \mathbb{N}^*$ . Soit f l'endomorphisme de  $\mathbb{R}_n[X]$  défini par  $f: P \mapsto X^2P'' + XP' + P$ . Notons  $\mathscr{B}_c$  la base canonique de  $\mathbb{R}_n[X]$ .  $\forall k \in [0, n], f(X^k) = (k(k-1) + k + 1)X^k = (k^2 + 1)X^k$ 

Mat<sub>$$
\mathcal{B}_c
$$</sub>(f) = diag(1, 2, ..., n<sup>2</sup> + 1) donc det(f) =  $\prod_{k=0}^{n}$ (k<sup>2</sup> + 1)

On a det(f)  $\neq 0$  donc f est un automorphisme de  $\mathbb{R}_n[X]$ . D'où  $(X + 1)^n$  admet un unique antécédent par f i.e.  $\exists! P \in \mathbb{R}_n[X], X^2P'' + XP' + P = (X + 1)^n.$ 

## Exercice 15:

- 1. Soit  $\lambda \in \mathbb{R}$ .  $\chi_A(\lambda) = 0 \Longleftrightarrow A \lambda I_n$  est inversible  $\Longleftrightarrow \text{Ker}(A \lambda I_n) \neq \{0_{\mathscr{M}_{n-1}(\mathbb{R})}\}.$
- 2. Soit  $\lambda \in \mathbb{R}$  tel que  $\chi_A(\lambda) = 0$ , alors il existe  $X \in \text{Ker}(A \lambda I_n)\setminus\{0_{\mathscr{M}_{n,1}(\mathbb{R})}\}\$  tel que  $(A \lambda I_n)X = 0$  i.e.  $AX = \lambda X$ .

3. Dans cette question, on considère la matrice  $A = \begin{pmatrix} 0 & 2 \\ 1 & 1 \end{pmatrix}$ .

(a) Pour tout  $\lambda \in \mathbb{R}$ ,  $\chi_A(\lambda) = -\lambda(1-\lambda) - 2 = \lambda^2 - \lambda - 2 = (\lambda + 1)(\lambda - 2)$ . Les zéros de  $χ$ <sub>A</sub> sont donc −1 et 2.

- (b) On détermine Ker $(A + I_2)$  et Ker $(A 2I_2)$ .  $\text{Ker}(A+I_2)=\text{Ker}\left(\begin{pmatrix}1 & 2 \ 1 & 2 \end{pmatrix}\right)=\text{Vect}\left(\begin{pmatrix}2 \ -1 \end{pmatrix}\right).$  $\text{Ker}(A-2I_2)=\text{Ker}\left(\begin{pmatrix}-2&2\1&-1\end{pmatrix}\right)=\text{Vect}\left(\begin{pmatrix}1\1\end{pmatrix}\right).$ Posons  $X_1 = \begin{pmatrix} 2 \end{pmatrix}$ −1 et  $X_2 = \begin{pmatrix} 1 \\ 1 \end{pmatrix}$ 1 . (c) Notons  $f: X \mapsto AX$ .  $\mathscr{B} = \begin{pmatrix} 1 & 0 \\ 0 & 0 \end{pmatrix}$  $\overline{0}$  $\Big)$ ,  $\Big( \begin{matrix} 0 \\ 1 \end{matrix} \Big)$  $\binom{0}{1}$  la base canonique de  $\mathscr{M}_{2,1}(\mathbb{R})$ . On a Mat $g(f) = A$ . La famille  $\mathscr{B}'=\left(\left(\begin{array}{c} 2\end{array}\right)\right)$ −1  $\bigg)$ ,  $\bigg( \frac{1}{1}$  $\binom{1}{1}$  est une base de  $\mathscr{M}_{2,1}(\mathbb{R})$ . On a Mat<sub> $\mathscr{B}'(f) = \begin{pmatrix} -1 & 0 \\ 0 & 2 \end{pmatrix}$ .</sub> Or  $\text{Mat}_{\mathscr{B}}(f) = P^{\mathscr{B}'}_{\mathscr{B}} \text{Mat}_{\mathscr{B}'}(f) P^{\mathscr{B}}_{\mathscr{B}'},$  par conséquent  $A = P^{\mathscr{B}'}_{\mathscr{B}}$  $\begin{pmatrix} -1 & 0 \\ 0 & 2 \end{pmatrix} \left( P_{\mathscr{B}}^{\mathscr{B}'} \right)^{-1}.$ Donc A est semblable à  $D = \begin{pmatrix} -1 & 0 \\ 0 & 2 \end{pmatrix}$ .
- (d) Soit  $m \in \mathbb{N}$ ,

$$
Am = P\mathscr{B}' Dm (P\mathscr{B}')-1 = \begin{pmatrix} 2 & 1 \\ -1 & 1 \end{pmatrix} \begin{pmatrix} (-1)^m & 0 \\ 0 & 2^m \end{pmatrix} \frac{1}{3} \begin{pmatrix} 1 & -1 \\ 1 & 2 \end{pmatrix}
$$
  
=  $\frac{1}{3} \begin{pmatrix} 2(-1)^m & 2^m \\ (-1)^{m+1} & 2^m \end{pmatrix} \begin{pmatrix} 1 & -1 \\ 1 & 2 \end{pmatrix}$   
=  $\frac{1}{3} \begin{pmatrix} 2(-1)^m + 2^m & 2(-1)^{m+1} + 2^{m+1} \\ (-1)^m + 2^m & (-1)^m + 2^{m+1} \end{pmatrix}$